# Layout for the Structure view in IntelliJ CE

Mentors: Evgeniy Koshkin, Stanislav Dombrovsky Author: Vladislav Arefiev

## Introduction

**Structure view** — a tool window that displays the structure of a file currently opened in the editor and having the focus.

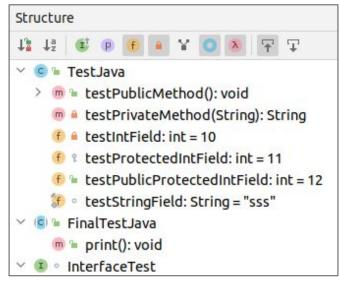

| Structure                                                                                                    | \$         | *     | \$    | -     |
|----------------------------------------------------------------------------------------------------|------------|-------|-------|-------|
| ↓ª 〒 Ţ                                                                                                    |            |       |       |       |
| 🗠 d plugin.xml                                                                                                    |            |       |       |       |
| ∽ <> id                                                                                                    |            |       |       |       |
| ∽ ⇔ name                                                                                                    |            |       |       |       |
| ✓ <> vendor email="" url="                                                                                                    | m          |       |       |       |
| description     description     descripti     descripti     description     description     descripti |            |       |       |       |
| $\checkmark \diamond$ depends                                                                                                    |            |       |       |       |
| ✓ <> actions                                                                                                    |            |       |       |       |
| > <> com.rri.lsvplugin.a                                                                                                    | ctions.Ac  | tion  | reat  | eJso  |
| > <> com.rri.lsvplugin.a                                                                                                    | ctions.Ac  | tion  | pen   | Jsoi  |
| ✓ <> extensions defaultEx                                                                                                    | tensionN   | s="co | om.ir | ntell |
| > <> projectService ser                                                                                                    | viceInterf | ace=  | "соп  | n.rri |
| > <> postStartupActivit                                                                                                    | y implem   | enta  | tion  | ="co  |

### Problem

#### Issues:

- Items can't be customized
- Cannot change toolbar of the structure view
- Unable to navigate large files

**Goal**: provide the ability to change the displayed elements, their appearance and tool window.

| Structure           | \$<br>* | \$<br> |
|---------------------|---------|--------|
| ↓ª → 〒 丁            |         |        |
| YAML document       |         |        |
| > <> homeassistant  |         |        |
| > <> default_config |         |        |
| > <> updater        |         |        |
| ✓ ⇔ system_health   |         |        |
| > <> stream         |         |        |
| > <> influxdb       |         |        |
| ✓ ○ python_script   |         |        |
| ✓ ⇔ zeroconf        |         |        |
| ✓ ⇔ weather         |         |        |
| > <> Sequence Item  |         |        |
| ✓ ⇔ zone            |         |        |
| > <> Sequence Item  |         |        |
| > <> Sequence Item  |         |        |
| > <> Sequence Item  |         |        |

## Solution. How it works?

```
"settings" : {
  "languages": ["java"],
  "showFile": false
},
"element": {
  "class": {
    "baseToken": "CLASS",
    "attributes": {
     "unique": [ "name", "class_keyword"]
   }.
    "baseIcon": { "iconId": "classIcon" },
    "text": ["name"].
    "description": []
"attribute": {
  "lists": {},
  "properties": [
      "id": "name",
      "token": "IDENTIFIER"
  1,
```

```
"keywords": [
      "id": "class_keyword",
                                                           1ª
      "token": "CLASS KEYWORD"
  ],
  "icons": [
      "id": "classIcon",
      "iconType": "Base",
      "icon": "Class"
                                   Plugin operation
},
"filters": {
  "visibility": {
    "Classes": {
      "notElementType": ["class"],
      "iconId": "classIcon"
```

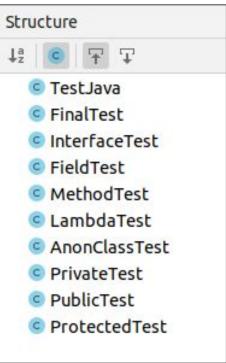

Simple config

## Solution. Usage example

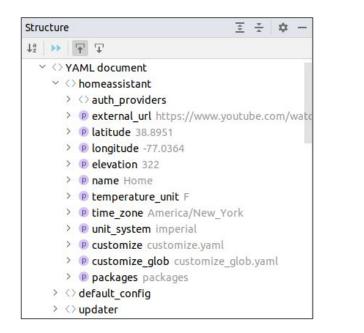

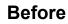

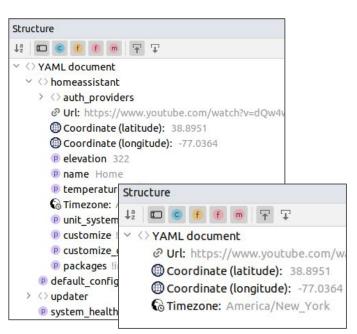

#### After

## **Technical solutions**

- Deep Dive into Intellij Plugin Development
- Studied part of the internal structure of languages in Intellij Idea
- Understood the methods and ways of testing plugins provided by IDE
- Studied and summarized the techniques for creating a structure view for different languages

#### Future plans:

• Publication of the plugin in the marketplace

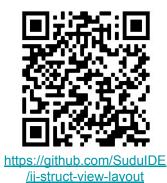

## Thank you for your attention

## **More examples**

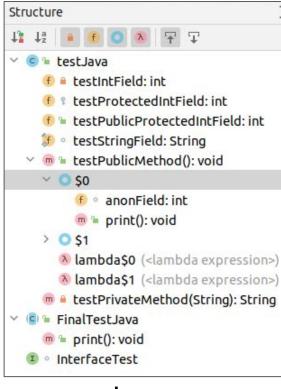

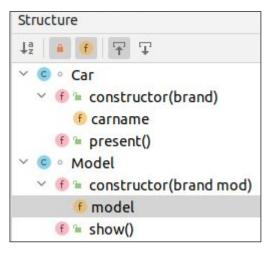

JS

| Str | ucture                                         |
|-----|------------------------------------------------|
| ↓ª  |                                                |
| 13  | () id                                          |
| 12  | 🗘 name                                         |
| 8   | ⇔ vendor email='' url=''                       |
| 8   | 🗘 description                                  |
| 13  | 🗘 depends                                      |
| Y   | ○ actions                                      |
|     | action class='com.rri.lsvplugin.actions.Act    |
|     | Action class='com.rri.lsvplugin.actions.Act    |
| 13  | > extensions defaultExtensionNs='com.intellij' |
| 15  | ○ projectListeners                             |

XML